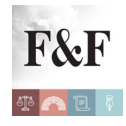

## [Condividi](https://www.addtoany.com/share)

Più trasparenza, maggiore condivisione e un dialogo nuovo tra Entrate e Contribuenti sulle anomalie da studi di settore per facilitare l'assolvimento spontaneo degli obblighi fiscali. Con il [Provvedimento del Direttore dell'Agenzia delle entrate dell'1 giugno 2016, prot.](http://www.pianetafiscale.it/files/Legis/2016/PR85525.pdf) [85525/2016](http://www.pianetafiscale.it/files/Legis/2016/PR85525.pdf), infatti, prende il via la nuova stagione contrassegnata **da 160.693 inviti** a mettersi in regola diretti ai contribuenti. In particolare, il **Provvedimento** definisce le tipologie di comunicazioni di anomalia rilevate nei dati degli studi di settore, relativi al triennio 2012-2014, da pubblicare nel "Cassetto fiscale" dei contribuenti interessati. Anche quest'anno, quindi, l'Agenzia delle Entrate metterà a disposizione del contribuente e della Guardia di Finanza le informazioni che sono in suo possesso, dando la possibilità a coloro che riceveranno **le comunicazioni di anomalia di correggere spontaneamente eventuali errori od omissioni**, anche dopo la presentazione della dichiarazione, nonché di tenerne conto in vista della presentazione del modello Unico 2016.

## **L'***Alert* **del Fisco arriva via web o sul cellulare**

L'Agenzia inviterà i contribuenti coinvolti a consultare il Cassetto fiscale aggiornato con le **comunicazioni di anomalia relative al triennio 2012-2014**. L'invito del Fisco arriva direttamente agli interessati senza passare dalla buca delle lettere, in modo da permettere ai cittadini di verificare tempestivamente la propria situazione e scegliere se giustificarsi o ravvedersi. Le comunicazioni di anomalia saranno inviate agli intermediari delegati al momento della presentazione della dichiarazione dei redditi. Inoltre, un invito ad accedere al proprio cassetto fiscale arriverà, **nei due prossimi fine settimana**, agli indirizzi di posta elettronica certificata (Pec) attivati dai contribuenti e via mail o sms, nel caso dei soggetti direttamente abilitati ai servizi telematici delle Entrate.

I contribuenti, anche tramite intermediari incaricati della trasmissione delle dichiarazioni, potranno fornire chiarimenti e precisazioni tramite il software gratuito ["](http://www.agenziaentrate.gov.it/wps/content/Nsilib/Nsi/Home/CosaDeviFare/Dichiarare/StudiSettoreParametri/StudiSettore/Software/Software+anomalie+da+studi+di+settore+triennio+201214/)[Comunicazioni 2016](http://www.agenziaentrate.gov.it/wps/content/Nsilib/Nsi/Home/CosaDeviFare/Dichiarare/StudiSettoreParametri/StudiSettore/Software/Software+anomalie+da+studi+di+settore+triennio+201214/)["](http://www.agenziaentrate.gov.it/wps/content/Nsilib/Nsi/Home/CosaDeviFare/Dichiarare/StudiSettoreParametri/StudiSettore/Software/Software+anomalie+da+studi+di+settore+triennio+201214/), già disponibile sul sito www.agenziaentrate.it nella sezione dedicata agli studi di settore

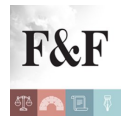

(raggiungibile dal percorso: [Home – Cosa devi fare – Dichiarare – Studi di settore e parametri](http://www.agenziaentrate.gov.it/wps/content/Nsilib/Nsi/Home/CosaDeviFare/Dichiarare/StudiSettoreParametri/StudiSettore/Software/Software+anomalie+da+studi+di+settore+triennio+201214/) [– Studi di settore – Software](http://www.agenziaentrate.gov.it/wps/content/Nsilib/Nsi/Home/CosaDeviFare/Dichiarare/StudiSettoreParametri/StudiSettore/Software/Software+anomalie+da+studi+di+settore+triennio+201214/)).

## **Il dialogo apre la strada al ravvedimento**

Ricordiamo come grazie a questa nuova e più avanzata forma di comunicazione con il Fisco, i contribuenti che hanno ricevuto le informazioni dall'Agenzia possono regolarizzare gli errori e le omissioni eventualmente commesse, secondo le modalità previste dall'istituto del ravvedimento operoso (articolo 13 del D.Lgs. 18 dicembre 1997, n. 472), beneficiando della riduzione delle sanzioni in ragione del tempo trascorso dalla commissione, beneficiando così della riduzione delle sanzioni, graduata in ragione della tempestività delle correzioni. Un "rimedio" agevolato che resta salvo a prescindere dalla circostanza che la violazione sia già stata constatata o che siano iniziati accessi, ispezioni, verifiche o altre attività amministrative di controllo, delle quali il contribuente abbia avuto formale conoscenza, salvo la formale notifica di un atto di liquidazione, di irrogazione delle sanzioni o, in generale, di accertamento e il ricevimento delle comunicazioni di irregolarità (articoli 36-bis D.P.R. 600/1973 e 54-bis D.P.R. 633/1972) e degli esiti del controllo formale (art. 36-ter D.P.R. 600/1973). .

#### **Sono 8 le nuove tipologie di anomalia per il 2016**

In particolare, il [Provvedimento](http://www.pianetafiscale.it/files/Legis/2016/PR85525.pdf) definisce 62 diverse tipologie di casi per il 2016. Di questi, 54 sono relativi esclusivamente alle attività di impresa, 3 esclusivamente ad attività professionali e 5 ad entrambe le tipologie di reddito. In pratica, rispetto alla campagna informativa dello scorso anno, sono state individuate 8 ulteriori tipologie di anomalia. I nuovi casi riguardano ulteriori ipotesi di soggetti esercenti attività di impresa con incongruenza tra studio di settore presentato e dati strutturali indicati ai fini dell'applicazione degli studi di settore.

In allegato al **Provvedimento** vi è un'apposita specifica tecnica la cui finalità è l'individuazione dei criteri in base ai quali sono state elaborate le comunicazioni di anomalia nei dati degli studi di settore relativi al triennio 2012-2014.

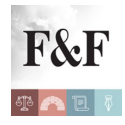

### **Pubblicati i** *template* **delle comunicazioni**

I fac-simile delle 62 tipologie di comunicazioni sono disponibili sul sito internet dell'Agenzia, www.agenziaentrate.it, nella sezione dedicata agli studi di settore (raggiungibile dal percorso: [Home – Cosa devi fare – Dichiarare – Studi di settore e parametri – Studi di settore –](http://www.agenziaentrate.gov.it/wps/content/Nsilib/Nsi/Home/CosaDeviFare/Dichiarare/StudiSettoreParametri/StudiSettore/Comunicazione+Anomalie/) [Comunicazioni anomalie 2016](http://www.agenziaentrate.gov.it/wps/content/Nsilib/Nsi/Home/CosaDeviFare/Dichiarare/StudiSettoreParametri/StudiSettore/Comunicazione+Anomalie/)). In tale sezione sono altresì disponibili i fac-simile di comunicazioni agli intermediari e di sms, mail e PEC ai contribuenti, oltre agli indirizzi PEC da cui partiranno i messaggi e ad un documento contenente le risposte alle domande più frequenti pervenute lo scorso anno in relazione alla precedente campagna di comunicazione delle anomalie.

# **Affinati i criteri di valutazione dei livelli di rischio**

Sulla scorta degli esiti delle precedenti campagne informative sono stati previsti due nuovi criteri di esclusione di soggetti dalla selezione, in modo da evitare l'invio di comunicazioni di anomalia a contribuenti presumibilmente non a rischio in base ai criteri elaborati o che hanno già fornito in precedenza elementi informativi in merito ai dati dichiarati ai fini degli studi di settore. In particolare, si tratta di contribuenti che hanno barrato la voce V03 "Applicazione del regime fiscale di vantaggio per l'imprenditoria giovanile e lavoratori in mobilità nel periodo d'imposta precedente" del "Quadro V – Ulteriori dati specifici" del modello studi di settore e dei contribuenti che hanno compilato la scheda Annotazioni in GERICO per tutte le annualità oggetto di segnalazione o che, per le medesime annualità, hanno trasmesso una segnalazione tramite l'apposito software Segnalazioni. Come per gli anni passati, è stato inoltre confermato che nel caso in cui un contribuente rientri in più di una tipologia di anomalia, venga segnalata unicamente quella ritenuta più grave in termini di rischio. In pratica, seguendo l'ordine numerale assegnato in specifica tecnica, individuato anche con l'ausilio di SOSE. (Così, comunicato stampa Agenzia delle entrate dell'1 giugno 2016)